## Algorithmen und Datenstrukturen Tutorium VII

Michael R. Jung

08. - 13. 06. 2016

<span id="page-0-0"></span>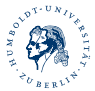

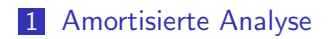

**[Potenzial-Methode](#page-2-0)** 

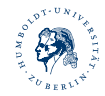

Betrachten wir nun das ein dynamisches Array  $T$  welches seine Größe verdoppelt, wenn bei vollem Array etwas eingefügt wird, und seine Größe halbiert, wenn weniger als ein Viertel seiner Größe genutzt wird. Die Kosten einer Operation belaufen sich auf

- 1 für das normale Löschen oder Einfügen und
- num(T) für das Kopieren der Elemente von T in ein neues Array.

## Aufgabe 1

Zeigen Sie mit Hilfe der folgenden Funktion Φ, dass die amortisierten Kosten von Einfüge- und Löschoperationen konstant sind!

$$
\Phi(\mathcal{T}) := \begin{cases} 2 \, \text{num}(\mathcal{T}) - |\mathcal{T}|, & \text{falls } \frac{\text{num}(\mathcal{T})}{|\mathcal{T}|} \geq \frac{1}{2} \\ \frac{|\mathcal{T}|}{2} - \text{num}(\mathcal{T}), & \text{sonst.} \end{cases}
$$

<span id="page-2-0"></span>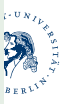

Wir beobachten zunächst, dass  $\Phi \geq 0$  (d.h.  $\forall T : \Phi(T) \geq 0$ ) gilt. Betrachten wir zunächst die Einfügeoperationen. Es gibt folgende Fälle zu unterscheiden:

| I | num                                                                                               | $T_{i-1}$ | $ T_{i-1} $ |                                                          |
|---|---------------------------------------------------------------------------------------------------|-----------|-------------|----------------------------------------------------------|
| 2 | num                                                                                               | $T_{i-1}$ | $ T_{i-1} $ | $\wedge \frac{num(T_{i-1})}{ T_{i-1} } \geq \frac{1}{2}$ |
| 3 | $\frac{num(T_{i-1})}{ T_{i-1} } < \frac{1}{2} \wedge \frac{num(T_i)}{ T_i } \geq \frac{1}{2}$ und |           |             |                                                          |
| 4 | $\frac{num(T_i)}{ T_i } < \frac{1}{2}$                                                            |           |             |                                                          |

<span id="page-3-0"></span>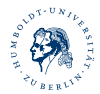

Ähnliches gilt für die Löschoperationen, hier gibt es folgende Fälle zu unterscheiden:

| 1 | $\frac{\text{num}(T_i)}{ T_i } \geq \frac{1}{2}$ ,                                                             |
|---|----------------------------------------------------------------------------------------------------|
| 2 | $\frac{\text{num}(T_i)}{ T_i } < \frac{1}{2} \land \frac{\text{num}(T_{i-1})}{ T_{i-1} } \geq \frac{1}{2}$ ,   |
| 3 | $\frac{1}{4} \leq \frac{\text{num}(T_i)}{ T_{i-1} } < \frac{\text{num}(T_{i-1})}{ T_{i-1} } < \frac{1}{2}$ und |
| 4 | $\text{num}(T_i) < \frac{1}{4}  T_{i-1} $ .                                                                    |

<span id="page-4-0"></span>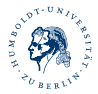

Einfügen bei num $(T_{i-1}) = |T_{i-1}|$ :

Hier muss nun die Arraygröße verdoppelt werden. Das neue Array ist somit wieder mehr als halb gefüllt.

$$
d_i = c_i + \Phi(\mathcal{T}_i) - \Phi(\mathcal{T}_{i-1})
$$
  
= 
$$
\underbrace{\text{num}(\mathcal{T}_i)}_{= \text{num}(\mathcal{T}_{i-1}) + 1} + 2 \text{ num}(\mathcal{T}_i) - \underbrace{|\mathcal{T}_i|}_{= 2|\mathcal{T}_{i-1}|} - 2 \text{ num}(\mathcal{T}_{i-1}) + |\mathcal{T}_{i-1}|
$$
  
= 
$$
|\mathcal{T}_{i-1}| + 1
$$
  
= 
$$
(|\mathcal{T}_{i-1}| + 1) + 2(|\mathcal{T}_{i-1}| + 1) - 2|\mathcal{T}_{i-1}| - 2|\mathcal{T}_{i-1}| + |\mathcal{T}_{i-1}|
$$
  
= 3

<span id="page-5-0"></span>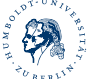

Einfügen bei num $(T_{i-1}) < |T_{i-1}| \wedge \frac{\text{num}(T_{i-1})}{|T_{i-1}|} \geq \frac{1}{2}$  $\frac{1}{2}$ : Die Arraygröße muss nicht verändert werden  $(|{\cal T}_i|=|{\cal T}_{i-1}|).$ 

$$
d_i = c_i + \Phi(T_i) - \Phi(T_{i-1})
$$
  
= 1 + 2 num(T\_i) - |T\_i| - 2 num(T\_{i-1}) + |T\_{i-1}|  
= 1 + 2(num(T\_{i-1}) + 1) - 2 num(T\_{i-1})  
= 3

<span id="page-6-0"></span>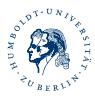

## [Amortisierte Analyse](#page-2-0)

[Potenzial-Methode](#page-7-0)

Einfügen bei 
$$
\frac{num(T_{i-1})}{|T_{i-1}|} < \frac{1}{2} \wedge \frac{num(T_i)}{|T_i|} \ge \frac{1}{2}
$$
:  
\n
$$
d_i = c_i + \Phi(T_i) - \Phi(T_{i-1})
$$
\n
$$
= 1 + 2 num(T_i) - |T_i| - \frac{|T_{i-1}|}{2} + num(T_{i-1})
$$
\n
$$
= 1 + 2(num(T_{i-1}) + 1) - \frac{3|T_{i-1}|}{2} + num(T_{i-1})
$$
\n
$$
= 3 + 3 \left( num(T_{i-1}) - \frac{|T_{i-1}|}{2} \right)
$$
\n
$$
= 3 + 3 \left( \frac{num(T_{i-1})}{|T_{i-1}|} |T_{i-1}| - \frac{|T_{i-1}|}{2} \right)
$$
\n
$$
< 3 + 3 \left( \frac{1}{2} |T_{i-1}| - \frac{|T_{i-1}|}{2} \right)
$$
\n
$$
= 3
$$

<span id="page-7-0"></span>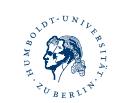

Einfügen bei  $\frac{\text{num}(T_i)}{|T_i|} < \frac{1}{2}$  $\frac{1}{2}$ :

$$
d_i = c_i + \Phi(T_i) - \Phi(T_{i-1})
$$
  
= 1 +  $\frac{|T_i|}{2}$  - num(T\_i) -  $\frac{|T_{i-1}|}{2}$  + num(T\_{i-1})  
= 1 - (num(T\_{i-1}) + 1) + num(T\_{i-1})  
= 0

<span id="page-8-0"></span>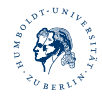

Löschen bei 
$$
\frac{num(T_i)}{|T_i|} \geq \frac{1}{2}
$$
:

\n
$$
d_i = c_i + \Phi(T_i) - \Phi(T_{i-1})
$$
\n
$$
= 1 + 2 \text{ num}(T_i) - |T_i| - 2 \text{ num}(T_{i-1}) + |T_{i-1}|
$$
\n
$$
= 1 + 2(\text{num}(T_{i-1}) - 1) - 2 \text{ num}(T_{i-1})
$$
\n
$$
= -1
$$

<span id="page-9-0"></span>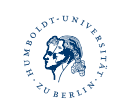

Löschen bei 
$$
\frac{\text{num}(T_i)}{|T_i|} < \frac{1}{2} \land \frac{\text{num}(T_{i-1})}{|T_{i-1}|} \geq \frac{1}{2}
$$
:

\n
$$
d_i = c_i + \Phi(T_i) - \Phi(T_{i-1})
$$
\n
$$
= 1 + \frac{|T_i|}{2} - \text{num}(T_i) - 2\text{num}(T_{i-1}) + |T_{i-1}|
$$
\n
$$
= 1 + \frac{3|T_{i-1}|}{2} - (\text{num}(T_{i-1} - 1) - 2\text{num}(T_{i-1}))
$$
\n
$$
= 2 + 3\left(\frac{|T_{i-1}|}{2} - \text{num}(T_{i-1})\right)
$$
\n
$$
= 2 + 3\left(\frac{|T_{i-1}|}{2} - \frac{\text{num}(T_{i-1})}{|T_{i-1}|}|T_{i-1}|\right)
$$
\n
$$
\leq 2 + 3\left(\frac{|T_{i-1}|}{2} - \frac{1}{2}|T_{i-1}|\right)
$$
\n
$$
= 2
$$

<span id="page-10-0"></span>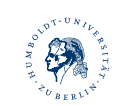

$$
\text{Löschen bei } \tfrac{1}{4} \leq \tfrac{\mathsf{num}(T_i)}{|T_{i-1}|} < \tfrac{\mathsf{num}(T_{i-1})}{|T_{i-1}|} < \tfrac{1}{2}.
$$

$$
d_i = c_i + \Phi(T_i) - \Phi(T_{i-1})
$$
  
= 1 +  $\frac{|T_i|}{2}$  - num(T\_i) -  $\frac{|T_{i-1}|}{2}$  + num(T\_{i-1})  
= 1 - (num(T\_{i-1}) + -1) + num(T\_{i-1})  
= 2

<span id="page-11-0"></span>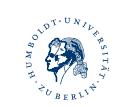

Löschen bei num $(T_i) < \frac{1}{4}|T_{i-1}|$ :

Hier muss nun das Array halbiert werden  $(|T_i| = \frac{1}{2}|T_{i-1}|)$ , es ist dann wieder weniger als halb gefüllt.

$$
d_i = c_i + \Phi(T_i) - \Phi(T_{i-1})
$$
  
=  $(num(T_i) + 1) + \frac{|T_i|}{2} - num(T_i) - \frac{|T_{i-1}|}{2} + num(T_{i-1})$   
=  $(num(T_i) + 1) + \frac{|T_{i-1}|}{4} - (num(T_{i-1}) - 1) - \frac{|T_{i-1}|}{2} + num(T_{i-1})$   
=  $num(T_i) - \underbrace{\frac{|T_{i-1}|}{4}}_{> num(T_i)} + 2$   
< 2

<span id="page-12-0"></span>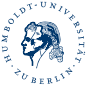

Es gilt also für alle  $i : d_i \leq 3$  und folglich für beliebige Abfolgen von  $n$  Eingabe- und Löschoperationen:

$$
\sum_{i=0}^n c_i \leq \sum_{i=0}^n d_i \leq 3n.
$$

<span id="page-13-0"></span>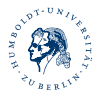